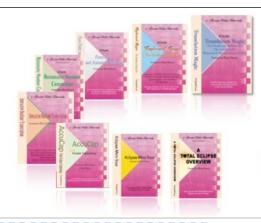

e-Power Video Tutorials presents:

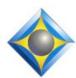

# e-Tips Newsletter

In this Issue

Keith Vincent - p. 1

**Bridge Mobile for All** 

Wil Wilcox - p. 2

Get Ready for Windows 8.1 and Microsoft Surface Pro 2

Keith Vincent - p. 3

**Split Window during Eclipse Editing** 

#### **Eclipse Webinars**

October 30 and November 6
"Bridge Mobile for All"
by Keith Vincent

.4 CEU can be earned from this two-part presentation.

Info and signup at EclipseWebinars.com

#### **Eclipse Users Group**

22nd Annual Convention Las Vegas, April 25-27, 2014

Mark your calendars and make plans to attend.

Info and signup at EclipseUsers.com

Advantage Software Tech Support 24/7/365 1-800-800-1759

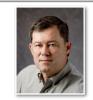

## Connection Magic Link and Bridge Mobile for All

**Keith Vincent** 

On October 30 and November 6th, I'll be presenting a two-part webinar on Connection Magic and especially the ability for Bridge Mobile software to be used with any CAT software, not just Eclipse.

This presentation will pick up on themes first presented in my June webinar that I offered with Michael Starkman. In other words, it will show to some extent how Connection Magic makes Shared Editing possible, but it will go into much greater detail on the functions of the new Bridge Mobile program. Bridge Mobile is now being prepared for its initial release via the App store and other outlets so that our realtime clients can use it on Apple iPads, Android devices, Windows tablets, and anything that has an internet browser.

I'm excited that **Bridge Mobile actually expands on the capabilities of the popular Bridge PC program**. Indeed, many of its features were originally intended for a Pro version of Bridge PC, but technology has moved increasingly in the direction of mobile devices. For example, Bridge Mobile offers the ability to work with multiple documents and realtime feeds at the same time. An attorney in London might monitor realtime transcription from an expert's deposition in Los Angeles and simultaneously an arbitration taking place in Washington. Something said in L.A. could be vital info to pass on to the team in D.C., and Bridge Mobile could be the link.

There are two things in particular that I could not show in June, but they are ready now.

**First, Connection Magic Local.** It enables your computer to run the Connection Magic server without using the internet. After all, some courts will not want reporters to be exposed to the internet. In other instances, the reporter will simply not have the internet available.

(continued on page 4)

## Get Ready for Windows 8.1 and Microsoft Surface Pro 2

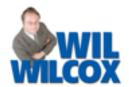

Microsoft Windows 8.1 is being released on October 18th. This is the version of Windows 8 that is really ready for prime time.

If you've been on the sidelines waiting, holding onto Windows 7 or even Windows XP, this is the Windows 8 version that you may want to give a try. Now, I generally recommend buying new computers at the same time as a Windows upgrade and I am not suggesting that you install Windows 8 on existing PCs with Windows 7 or XP. However, I do recommend that if you already have Windows 8 that you download the free upgrade to Windows 8.1. Think of Version 8.1 as a major bug fix and feature enhancement update. It's a no-brainer for existing Windows 8 users.

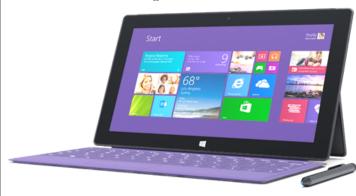

There are some exciting computers being released with Windows 8.1 for you to take a look at. I have been using the Microsoft Surface Pro since its release early in the year. There is a new version of the Microsoft Surface Pro 2 being released later this month. I've been waiting for them to upgrade the Surface Pro to recommend it to you because the model I have does not have acceptable battery life for a mobile device. The new version takes care of that issue and brings a lot more to the table than the original. I heartily recommend the Surface Pro 2. To be fair, there are other upcoming exciting devices. Dell is releasing this month the even smaller Dell Venue 8 Pro with an 8-inch display and I've got my eye on that one as well. If you like your iPad mini, I guess the Dell Venue 8 Pro may be the one for you.

Although the Surface Pro 2 is considered to be a tablet, it is not anything comparable to the iPad. Sorry Microsoft. It is really a different animal. Any

reviews you see of it where they are comparing it with the iPad will generally be terrible and say it's a disaster because it does not even compare. If you want an iPad, don't get the Surface Pro 2. What the Surface Pro 2 is, is a small laptop with a detachable keyboard. It runs Eclipse and your other desktop programs very well and can even replace a regular laptop.

I do not use the Surface Pro for realtime, preferring a full-size laptop with multiple USB ports for that. I use the Surface Pro for working on the go. I synchronize it with my reporting notebook via SugarSync and DropBox so that my files are available to me any time that I want to grab the Surface Pro and go. This means I do not have to carry my full-size laptop home from the office because I can edit and proofread my transcripts just fine on it. Also, it is excellent when traveling and fits into small spaces such as the confined seating on a plane, train or automobile.

The Surface Pro 2 has a 10.6-inch display, one full-size USB port, integrated cameras on front and back and a built-in microphone. There are hard drive options from 64 GB all the way up to 512 GB and from 4 to 8 GB of RAM. There is a kickstand included but no keyboard. I consider the optional keyboard a necessity and recommend the Type Cover keyboard. There is also a docking station being released giving you multiple USB ports and more.

Some people have a little difficulty using the Surface Pro 2 in their lap as a laptop. I have a carrying case that I use for mine that doubles as a little tray for me to put it on when using it in my laptop and have not had issues with this. Also, since it only has one USB port, you will really need to strongly consider going keyless with your Eclipse software.

The real beauty of a small 2-pound device is that you can take it with you anywhere and increase your productivity while freeing yourself from carrying around a full-size laptop. The Surface Pro is also great to give to an attorney or judge for viewing your realtime with Bridge or Bridge Mobile.

### Split Window during Eclipse Editing – Keith Vincent

Like any teacher, I love it when I learn something new from someone attending one of my seminars or webinars. Recently, I was pointing out how you can automatically have Eclipse split your realtime window into two panes. The upper pane would be where you or a realtime scopist make corrections as you write. You would NOT have the upper pane "Follow always" as you write. The lower pane would default to following along so that you could see how things are translating as you are writing.

The setting to automatically split the realtime window into two panes can be found in the "Realtime" section of Eclipse user settings. The number next to "Split Window" controls the size of the bottom pane -- in other words, the part that automatically follows along as you are writing. If set at zero, the realtime window would NOT split itself into two panes. If set at 35, the bottom pane would take up 35% of the available display space in your text window.

If you do not ask Eclipse to split the window for you automatically when realtime transcription starts, you can always split (or un-split) the window manually. Just use the mouse to point to the splitter bar which is above the vertical scroll bar. Hold down the left mouse button as you drag the splitter bar down or up until to where you want the split to be placed. Then release the left mouse button to confirm the placement of the split.

What I did not know is that you can actually just double-click on the splitter bar

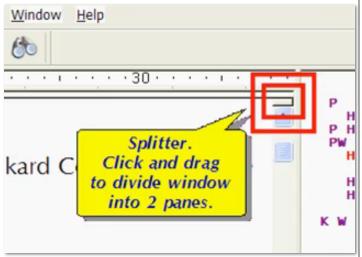

and that will immediately do a 50/50 split. If you double-click on the splitter bar after the window has already been split into two panes, that will un-split the window. I've been using the Windows version of Eclipse for at least 15 years, but I was not aware of this quick way to do a 50/50 split.

Thanks to Rabin' Monroe for this little tip. I hope you'll find it helpful and that it will encourage you to explore the many display options that exist in Eclipse to make your editing more efficient and enjoyable.

### Eclipse Users Convention: Las Vegas 2014

Looking for the best place to learn how to get more out of your Eclipse software? Look no further than the 22nd annual Eclipse Users Convention, April 25-27, 2014, in Las Vegas. Speakers: include Jeremy Thorne (advanced), Keith Vincent (intermediate), Jan Fuller (beginners).

Additional classes and speakers will be announced soon. For info and registration, please visit EclipseUsers.com.

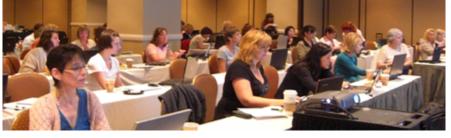

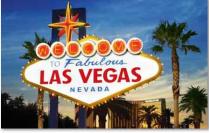

\$19.95

## e-Power Video Tutorials: e-Tip Special

Use this form to take advantage of discounted pricing (ends October 31, 2013).

| COVERVIEW                                                                                                    | Iotal Eclipse Overview (.o GEU)               | \$39.93 <u>*</u> tmem |
|----------------------------------------------------------------------------------------------------|-----------------------------------------------|-----------------------|
|                                                                                                    | Translation Magic (.3 CEU)                    | \$59.95               |
| - Common - Common - C | Keyboard Magic (.4 CEU)                       | \$59.95               |
| - management                                                                                                    | Automatic Number Conversion (.4 CEU)          | \$59.95               |
| a distributions 3 and a Continue                                                                                                    | Form Fields & Automatic Indexing (.4 CEU)     | \$59.95               |
| Translation Marks Xypin and Shaper                                                                                                    | Interactive Realtime Transcription (.4 CEU)   | \$59.95               |
| The second second secon | 7-pack (2.6 CEU)                              | \$395.00              |
|                                                                                                    | Shipping & Handling, \$5 per disk (max. \$15) | 100                   |
|                                                                                                    | (Outside USA, add additional \$10)            |                       |
|                                                                                                    | Total: (Checks only, please!)                 |                       |
| We cannot ship orders that do not include shipping/handling fees.                                                                                                    |                                               |                       |
| Name:                                                                                                    |                                               |                       |

Address:

City/State/Postal Code: \_

**Telephone:** 

e-mail:

**Eclipse Mini-Tour (.1 CEU)** 

Mail to: Keith Vincent, 1910 Ottawa Lane, Houston, Texas 77043 For more info on e-Power Tutorials, visit: www.KVincent.com.

#### Webinar: Bridge Mobile for All (continued from pg. 1)

For the past few months, I've been bring a small wireless router with me to my depositions. I plug it in, without connecting to the internet, and it creates a local network for me. I connect to that network and run Connection Magic Local. I can then ask others to connect to my local network and we can use Eclipse Shared Editing and Bridge 3 or Bridge Mobile as if we had the internet available. My wireless router has a range of about 300 feet, and within that area we can really do some amazing things.

The second thing that was not available to me in June but that I can show now is called alled Connection Magic Link. It's intended for those who do not use Total Eclipse 6, and it makes it possible for any CAT software to work with Connection Magic and provide output to clients who would use Bridge **Mobile.** I hope you'll join me on October 30 and one week later, November 6, to see this great technology in action.

#### Disclaimer

The information contained in this document represents the current views of Keith Vincent and Wil Wilcox and those who submit articles on the issues discussed as of the date of publication. Market conditions change and, thus, after the date of publication, e-Power Video Tutorials cannot guarantee the accuracy of any information herein.

We regret that we cannot answer individual questions nor can we consult on problems or purchasing decisions. Information in this document is provided "as is," without warranty of any kind, expressed or implied, including but not limited to implied warranties of merchantability, fitness for a particular purpose, and freedom from infringement.

The user/reader assumes the entire risk as to the accuracy and use of this document. This document may not be redistributed without permission. All trademarks acknowledged. Copyright, e-Power Video Tutorials, 2013.